# Advanced use of FIEmspro

### David P. Enot

October 16, 2007

randomForest 4.5-18 Type rfNews() to see new features/changes/bug fixes.

## 1 Introduction

## 2 Functionalities of accest

accest is a wrapper function for calculating classification estimates using predefined data partitioning sets. As for accest, this function loop over each set of data, generate generate training and test data and then evaluate predictions of a classifier built on the training data. Unless the classifier can only cope with two-class problems, these functions allow the manipulation of any problem complexity. Three types of estimates are given for each replication: accuracy, so-called margin and AUC are calculated by accest. The fundamental difference between the two functions is that accest requires the methods that must be explictly defined whereas accest requires generic classifiers that fulfil R standards to define predictive techniques such as the ones available in packages like MASS or e1071. In the current implementation, several differences do exist. As input:

- accest accepts datasets in a form of a list containing X and Y matrices and optionally validation parameters in addition to the class data matrix/class vector couple and formula type.
- To speed up calculations, accest can be run on parallel nodes (i.e. multicore processors or workstation network)
- accest allows a better control of the random number generator not only for issues related for parallelisation but also for reproducibility purposes with algorithms such randomForest
- Control if iterations should be printed or not

The output of accest is the same as for accest except that few features have been added:

• Arguments used by the classifier can be useful to keep trace of the classifier parametrisation (for e.g one might compare RF using ntree=10 and RF using ntree=1000).

- Extra information provided by the user defined classifier are also kept so that any important piece of information computed during the training phase can be extracted with little efforts.
- Class predictions and decision boundary information are kept for post analysis of the classifier properties or comparison of the classifier abilities.
- Classification task is available to keep trace of the classification problem.

## 3 Classifiers design

Despite the availability of 10s of different classifier techniques in R, the main drawback is that only very few fulfil R standard requirement to call and output the outcome of of accest is that the classification method must be implemented. However, this effort is quickly rewarded by numerous advantages regarding the flexibility to create new classifier and the possibility to integrate code that do not fit accest constraints. To illustrate this point, the two functions below are simply reproducing randomForest discrimination algorithm:

```
sameasrf <- function(data,...){
```

```
## Possible arguments
  dots \leq list(...)## Build RF model and predict data$te
  mod <- randomForest(data$tr,data$cl,...)
  ## Get votes on data$te
  prob <- predict(mod,data$te,type="vote")
  ## Get hard predictions
  pred <- predict(mod,data$te)
  ## Return a list
  ## here mod does not contain anything
  list(mod=NULL,pred=pred,prob=prob,arg=dots)
}
```
All what a user defined function needs as input is a list data that may contain:

- tr: training data X matrix
- cl: training example labels
- te: test data X matrix
- clte: training example labels
- ltr: indices of the training examples in the original dataset

Optionally, further arguments (...) can be passed or not to the classifier (here optional arguments will be passed to the core randomForest function). The output of such classifier is a list of four elements:

- mod Anything related to the classifier. The content of mod is kept for post processing analysis of user defined relevant properties.
- pred A factor vector containing the prediction made from dat.te.
- prob A table where posteriori probabilities or equivalent are transferred in order to calculate decision boundary and margins in accest.
- arg simply contains a list of arguments.

## 4 Simple example

This simple is given to show the equivalence between running accest with different calls. The classification task consists in discriminating the famous 3 iris species. For more fun, a random selection of 30 sample labels have been permuted:

```
>data(iris)
\text{Data} = \text{as}.\text{matrix}(iris[, 1:4])\geq c1 = iris[, 5]
>lrnd = sample(1:150)[1:30]
>cl[lrnd] = sample(cl[lrnd])
```
We first define the data partitioning mechanism. In this case, we have adopted a 10 bootstrap resampling strategy, repeated twice:

```
>pars <- valipars(sampling = "boot", niter = 2,
+ nreps = 10)
>tr.idx <- trainind(iris$Species, pars)
```
accest and accest are run in the same conditions and results can be compared:

```
\geqntree = 1000
>set.seed(70)
>accrf <- accest(dat, cl, clmeth = "randomForest",
     pars = pars, tr.idx = tr.idx, ntree = ntree)ACCEST.1 Iteration (2): 1 2
>set.seed(70)
>acc.1rf <- accest(dat, cl, clmeth = "sameasrf",
     pars = pars, tr.idx = tr.idx, ntree = ntree)ACCEST.1 Iteration (2): 1 2
>summary(accrf)
Method: randomForest
Arguments: ntree=1000
Discrimination: setosa~versicolor~virginica
No. of iteration: 2
```

```
Sampling: bootstrap
No. of replications: 10
Accuracy: 0.823
Margin: 0.499
Overall confusion matrix of training data:
        all.pred
all.cl setosa versicolor virginica
 setosa 325 31 13
 versicolor 22 289 44
 virginica 15 74 310
Accuracy on each iteration:
  1 2
0.826 0.819
>summary(acc.1rf)
Method: sameasrf
Arguments: ntree=1000
Discrimination: setosa~versicolor~virginica
No. of iteration: 2
Sampling: bootstrap
No. of replications: 10
Accuracy: 0.823
Margin: 0.499
Overall confusion matrix of training data:
        all.pred
all.cl setosa versicolor virginica<br>setosa 325 31 13
 setosa 325 31 13<br>versicolor 22 289 44
 versicolor 22 289 44
 virginica 15 74 310
Accuracy on each iteration:
  1 2
0.826 0.819
```
## 5 Simple example for comparing classifiers

An interesting aspect of customising your classifier lies on the fact that complex task can implemented easily. One of these is the need of proper double cross validation to for e.g. determine the number of components to use in a PLS model. Another issue relates to proper validation of classifiers with an embedded feature selection step where the selection of relevant features must be done on each individual training set before evaluating classifier predictive abilities using the reduced data. The following function featselrf illustrates this point: we want to test the fact that selecting features with AUC greater than a defined threshold(thres improves Random Forest classification. During the validation process, we are also interested in knowing which variables have selected as well as the average margin of the classifier:

```
featselrf <- function(data,thres=0.8,...){
  dots <- list(...,thres=thres)
  ## Select the best variables according to the univariate AUC
  fs.res=fs.auc(data$tr,data$cl)
  listvar<-which(fs.res$stats>=thres)
  ## Quick fix for case where no feature are selected
  ## by taking the best one !
  if(length(listvar)==0){listvar=which(fs.res$fs.rank==1)}
  ## Build and predict using listvar
 mod=randomForest(data$tr[,listvar,drop=FALSE],cl.tr,...)
 mod.mar=mean(FIEmspro:::marg(mod$votes,data$cl),na.rm=TRUE)
  prob=predict(mod,data$te[,listvar,drop=FALSE],type="vote")
 pred=predict(mod,data$te[,listvar,drop=FALSE])
  ## For illustration, mod contains some elements that can be processed
  ## - the list of variables used in the modelling
  ## - the average training data margin
  list(mod=list(vkeep=listvar,mar=mod.mar),
    pred=pred,prob=prob,arg=dots)
```

```
}
```
Simple example involving classes "1" and "H" in the positive mode of Abr1. A 10- cross validation repeated 5 times resampling strategy is adopted and the partitioning of the data (variable tridx) is kept to allow strict comparison of the models:

```
>data(abr1)
>dat <- as.matrix(abr1$pos)
>y <- factor(abr1$fact$day)
>1 = which(y == "1" | y == "H")>y = factor(y[1])\geq x <- preproc(dat[1, ], y = y, method = c("log",
      "TICnorm"), add = 10)[, 110:1000]
>pars <- valipars(sampling = "cv", niter = 5, nreps = 10)
\trianglerighttridx = trainind(y, pars)
```
Let's play with the first comparison

```
>ntree = 1000
\text{succ.}ori \text{-} accest(x, y, clmeth = "randomForest",
      ntree = ntree, pars = pars, tr.idx = tridx)
```

```
\text{succ.fs} \leq \text{accept}(x, y, \text{clmeth} = \text{``featselrf", thres} = 0.8,ntree = ntree, pars = pars, tr.idx = tridx)
```
The following couple of command lines illustrate the benefits of keeping some relevant information in the field mod of the designed functions. Initially, one may be interested to know the actual classifier margin when calculated on the reduced data set. For this, parse\_vec can be employed to retrieve a single value (or a vector of fixed length) contained in the mod component acc.fs accest result list

```
>mod.mar <- parse_vec(acc.fs$mod, "mar")
>print(mod.mar)
```
1 2 3 4 5 [1,] 0.6048592 0.5891361 0.5512730 0.5718900 0.5998948 [2,] 0.5810958 0.5501153 0.5642818 0.5671209 0.5725256 [3,] 0.5726227 0.5656413 0.6044914 0.6006592 0.5632466 [4,] 0.6327399 0.5544643 0.5418408 0.5573158 0.6018214 [5,] 0.5828614 0.5686539 0.5597689 0.5563240 0.5645886 [6,] 0.5735325 0.5705638 0.5927953 0.5910292 0.5554221 [7,] 0.5901023 0.6084433 0.6115622 0.5595218 0.6087871 [8,] 0.5826032 0.5919817 0.6043900 0.5711402 0.5598140 [9,] 0.5858241 0.5839319 0.5384233 0.5846734 0.5988981 [10,] 0.5810726 0.5813648 0.5948212 0.5974576 0.5565579

Another function has been designed to, this time, retrieve the frequency of the members of a list contained in the mod component of the accest. In the illustrated example, we only print out the 5 most frequent variables selected by AUC:

```
>var.freq <- parse_freq(acc.fs$mod, "vkeep")
\text{2print}(var.freq[1:5, ])
```
lvar lfreq P141 32 50 P236 127 50 P257 148 50 P274 165 50 P371 262 50

The following lines consist in aggregating the results into one list. In the scope of this example is to ease the output and comparison of the results. For visualisation purposes, names in two columns of lclas have been modified, the rest have been generated automatically. Therefore, for traceability purposes, it is advised that these first 6 columns should not be modified.

```
\trianglelclas = mc.agg(acc.ori, acc.fs)
>lclas
```

```
Model Alg Arg
1 "Mod_1" "randomForest" "ntree=1000"
2 "Mod_2" "featselrf" "thres=0.8,ntree=1000"
```

```
Pars Dis AlgId DisId Other
1 "5xNSt-10-cv" "1~H" "Alg_1" "Dis_1" ""
2 "5xNSt-10-cv" "1~H" "Alg_2" "Dis_1" ""
>lclas$cldef[, 7] = lclas$cldef[, 5]
\trianglelclas$cldef[, 6] = c("RF", "AUC+RF")
>lclas
 Model Alg Arg
1 "Mod_1" "randomForest" "ntree=1000"
2 "Mod_2" "featselrf" "thres=0.8,ntree=1000"
 Pars Dis AlgId DisId Other
1 "5xNSt-10-cv" "1~H" "RF" "1~H" ""
2 "5xNSt-10-cv" "1~H" "AUC+RF" "1~H" ""
```
The aims of the following section are to get a greater insight into the real differences between the two classification procedures. As such,  $mc \cdot summary$  is a convenience function to output statistics related to accuracy, AUC and margins for a selection of models. It is simply called by:

```
>mcomp.sum <- mc.summary(lclas)
>mcomp.sum
Multiple classifiers predictions summary :
1~\tilde{}H
      Acc.mean Acc.sd Mar.mean Mar.sd AUC.mean AUC.sd
RF 0.890 0.029 0.184 0.015 0.933 0.031
AUC+RF 0.915 0.014 0.476 0.015 0.950 0.034
```
mc.comp.1 tests for significant differences between predictions made by the two classifiers:

```
>mcomp.res <- mc.comp.1(lclas, p.adjust.method = "holm")
>mcomp.res
```
Multiple classifiers comparisons :

 $1~\tilde{}$ H Diff Var t-stat DF pval holm AUC+RF-RF 0.025 0.018 0.508 49 0.614 0.614

Aggregated ROC curves over each iteration and fold can be directly investigated and plotted

 $\geq$ mcomp.auc = mc.roc(lclas, 1:2, method = "thres") >plot(mcomp.auc, leg = "AlgId")

Predictive margins for both classifiers are also simply compared:

```
>mar.iter = mc.meas.iter(lclas, type = "mar", nam = "AlgId")
>boxplot(mar.iter)
```
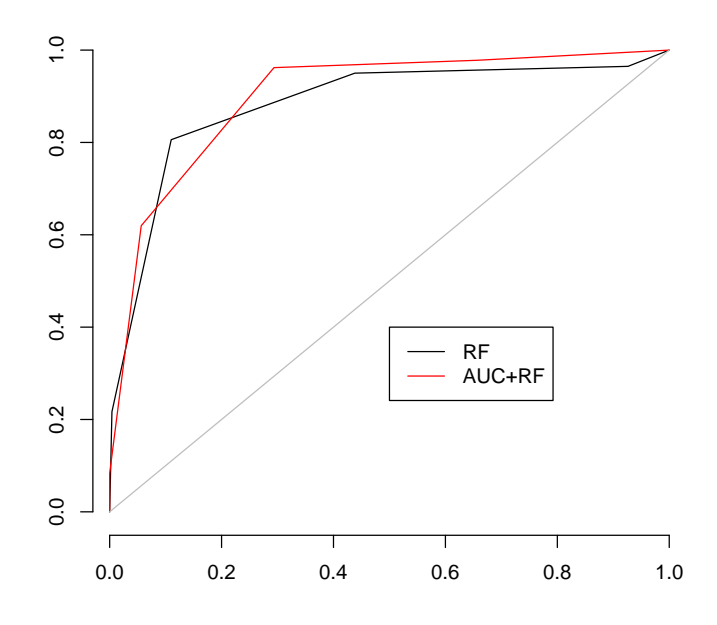

Figure 1: Aggregated FPR and TPR for the two classifiers

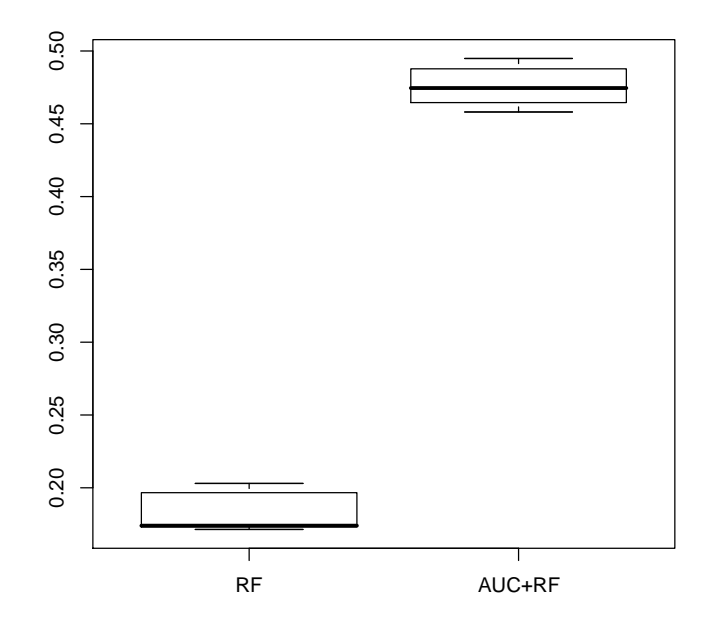

Figure 2: Distributions of the average predictive margins in the two classifiers

A simple t.test can then be optionally run to test for mean equality of margins in the two models:

```
>t.test(mar.iter[, 1], mar.iter[, 2], paired = TRUE)
        Paired t-test
data: mar.iter[, 1] and mar.iter[, 2]
t = -117.187, df = 4, p-value = 3.18e-08
alternative hypothesis: true difference in means is not equal to 0
95 percent confidence interval:
 -0.2992458 -0.2853942
sample estimates:
mean of the differences
               -0.29232
```
# 6 Multiple classifiers and/or multiple discrimination problems

Analysis of multiple classifiers performed on several discrimination problems can become tricky in a sense that it requires a lot of programming to handle similar tasks on multiple datasets. The aim of this secion is to illustrate an advanced use of the package to handle such problem in the most effective way.

#### 6.1 List of datasets

One way to alleviate generation of several variables containing data matrices, class information or validation strategy. Each subset can enter accest and feat.rank.re analysis without specifying both class and data matrix. Additionally, each subset can also contain validation parameters so that direct comparison between classifiers and feature ranking technique can be easily done. dat.sel1 is a that function allows generation of a selection of pairwise problems and/or multiple class problems. For e.g, several pairwise comparisons are selected and an identical data partitioning is performed on each data subset:

```
>data(abr1)
>dat <- abr1$pos
>y <- factor(abr1$fact$day)
\geq x \leq preproc(dat, y = y, method = c("log", "TICnorm"),
       add = 10)[, 110:1000]>pars <- valipars(sampling = "cv", niter = 5, nreps = 10)
\text{21pwise} = \text{list}(c("1", "H"), c("1", "2"), c("2",+ "3"), c("3", "4"), c("4", "5"))
\texttt{data1} = \texttt{data}.\texttt{sell}(x, y, \texttt{pwise} = \texttt{lpuise}, \texttt{mclass} = \texttt{NULL},pars = pars)
```
Print out the comparisons available in dat1:

>unlist(lapply(dat1, function(x) x\$name)) [1] "1~H" "1~2" "2~3" "3~4" "4~5"

#### 6.2 Multiple classifier comparisons in a few lines

Function lapply is a useful command to apply a function to a list of elements in a list. Here the list is the list of data subsets and the function is calling accest with different parameters. In the following, Random Forest, nlda and SVM are applied consecutively to each subsets. The main reason why each classification task are kept apart comes from the fact that either two different algorithms may share conflictual arguments (e.g. argument scale in nlda and svm) or that the same discrimination method may be run with two different parametrisations:

```
\text{Yresr}f = \text{lapply}(dat1, function(x) accest(x, clmeth = "randomForest",+ ntree = 1000))
\geresnlda = lapply(dat1, function(x) accest(x, clmeth = "nlda"))
\geqressvm = lapply(dat1, function(x) accest(x, clmeth = "svm",
      \text{kernel} = \text{"linear"}, \text{cost} = 0.1))
```
Overall, 3x5 accest have been formed. To simplify the handling of these classifiers, mc.agg is a routine that can be applied to aggregate then all in one list. The other advantage is that, in this case, only two variables are saved for later processing.

```
>lclas <- mc.agg(resrf, resnlda, ressvm)
>save(lclas, dat1, file = "mcexample.rda")
```
As before, it is also simpler to compare each classifier performance with mc.comp.1:

```
>lclas$cldef[, 7] <- lclas$cldef[, 5]
>mcomp.res <- mc.comp.1(lclas, p.adjust.method = "holm")
>mcomp.res
Multiple classifiers comparisons :
1~\tilde{}H
            Diff Var t-stat DF pval holm
Alg_2-Alg_1 -0.020 0.015 -0.453 49 0.653 1
Alg_3-Alg_1 0.005 0.014 0.117 49 0.908 1
Alg_3-Alg_2 0.025 0.013 0.597 49 0.554 1
 1~2
           Diff Var t-stat DF pval holm
Alg_2-Alg_1 0 0 0 49 1 1
Alg_3-Alg_1 0 0 0 49 1 1
Alg_3-Alg_2 0 0 0 49 1 1
2~3
            Diff Var t-stat DF pval holm
Alg_2-Alg_1 -0.035 0.010 -0.956 49 0.344 0.688
Alg_3-Alg_1 0.020 0.005 0.806 49 0.424 0.688
Alg_3-Alg_2 0.055 0.011 1.452 49 0.153 0.459
```
 $3^{\sim}4$ 

Diff Var t-stat DF pval holm Alg\_2-Alg\_1 -0.01 0.002 -0.558 49 0.579 1 Alg\_3-Alg\_1 0.00 0.000 0.000 49 1.000 1 Alg\_3-Alg\_2 0.01 0.002 0.558 49 0.579 1  $4~^\circ$ 5 Diff Var t-stat DF pval holm Alg\_2-Alg\_1 0.035 0.010 0.956 49 0.344 0.953 Alg\_3-Alg\_1 0.030 0.007 1.010 49 0.318 0.953 Alg\_3-Alg\_2 -0.005 0.004 -0.224 49 0.824 0.953 Similarly, ROC curves on a selection of models can be plotted. For e.g., ROC curves resulting from RF analysis on the five binary comparisons:

>mcomp.auc = mc.roc(lclas, 1:5, method = "thres") >plot(mcomp.auc, lcol = c("black", "red", "blue", + "green", "purple"), llty = rep(2, 5), leg = "DisId")

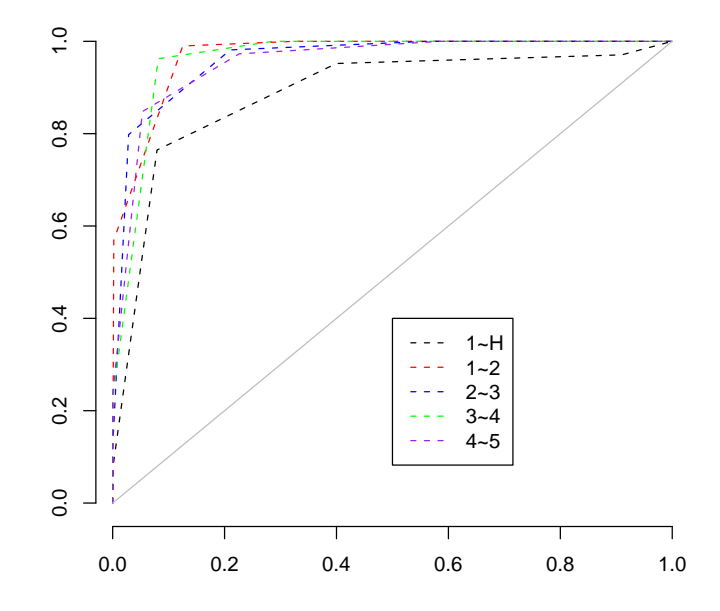

Figure 3: Aggregated ROC curves for all comparisons

Also, this can be done on ROC curves resulting from the three analysis on the first comparison (class 1 vs. class H):

 $>1$  = which(lclas\$cldef[, 7] == "1"H")  $\geq mcomp.auc = mc.roc(lclas, lmod = 1, method = "thres")$ >plot(mcomp.auc, leg = c("RF", "NLDA", "SVM"))

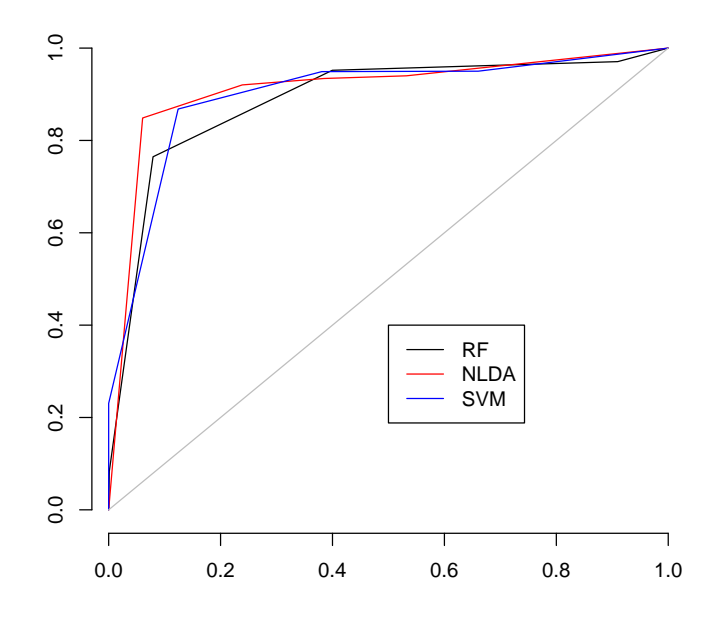

Figure 4: Aggregated ROC curves for the 3 classifiers

#### 6.3 Multiple feature ranking

A similar approach can be undertake to perform multiple resampling based feature rankings on multiple dataset. This time, feat.rank.re replaces accest and  $ft.agg$  mc.agg to realise and aggregate feature rankings. Further treatment and output of the results are performed with summ.ftrank and tidy.ftrank.

### 7 Parallel computation with accest

```
>pack.avai <- installed.packages()
\pi (any(pack.avai[, 1] == "snow")) {
+ library(snow)
+ clcomp <- makeCluster(2, type = "MPI")
+ clusterEvalQ(clcomp, library(FIEmspro))
+ clusterExport(clcomp, "accest")
+ }
       2 slaves are spawned successfully. 0 failed.
\text{inf} (any(pack.avai[, 1] == "snow")) {
+ ntree = 1000
+ time1 <- system.time(acc1 <- accest(dat, cl,
+ clmeth = "randomForest", pars = pars,
+ tr.idx = tr.idx, ntree = ntree))
+ time2 <- system.time(acc2 <- accest(dat, cl,
+ clmeth = "randomForest", clmpi = NULL,
+ pars = pars, tr.idx = tr.idx, ntree = ntree,
+ seed = 1))
+ time3 <- system.time(acc3 <- accest(dat, cl,
+ clmeth = "randomForest", clmpi = clcomp,
+ pars = pars, tr.idx = tr.idx, ntree = ntree,
+ seed = 1))
+ time4 <- system.time(acc4 <- accest(dat, cl,
+ clmeth = "randomForest", clmpi = clcomp,
+ pars = pars, tr.idx = tr.idx, ntree = ntree,
+ seed = NULL))
+ }
\existsif (any(pack.avai[, 1] == "snow")) {
+ time = rbind(time1, time2, time3, time4)[,
+ 1:3]
+ print(cbind(time, time[, 3]/time[4, 3]))
+ }
     user.self sys.self elapsed
time1 44.205 12.168 61.188 1.3463299
time2 44.285 12.081 63.540 1.3980813
time3 0.773 0.247 44.700 0.9835416
time4 0.767 0.238 45.448 1.0000000
```

```
\text{inf} (any(pack.avai[, 1] == "snow")) {
+ lclas = mc.agg(acc2, acc3, acc4)
+ boxplot(mc.meas.iter(lclas, type = "mar"))
+ }
```
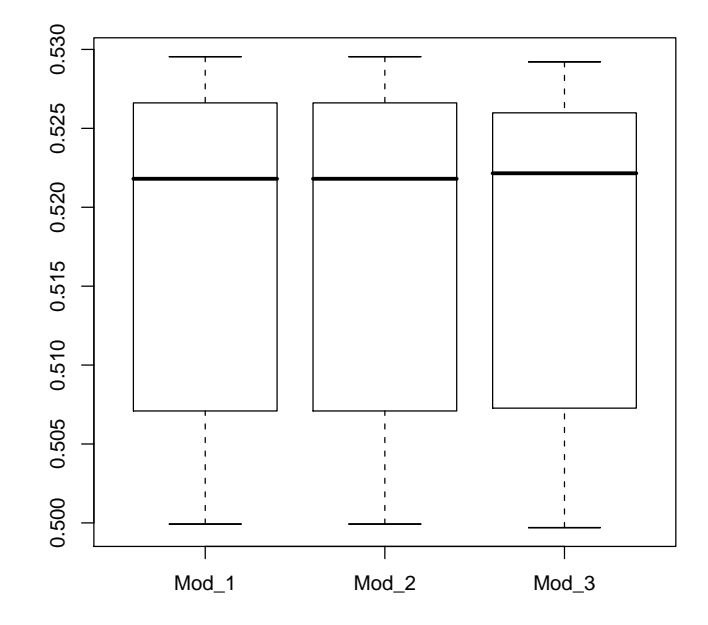

Figure 5: Distributions of the average predictive margins for 3 different accest calls

>stopCluster(clcomp)

[1] 1